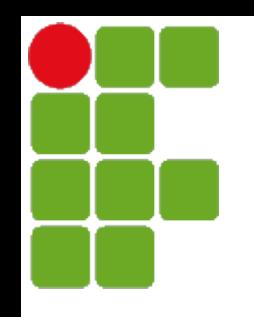

Instituto Federal de Santa Catarina

Curso superior de tecnologia em sistemas de telecomunicação

Processamento de Sinais Digitais - PSD

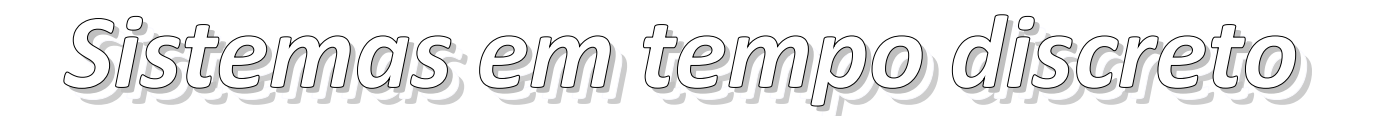

Prof. Deise Monquelate Arndt

Fonte: Lathi – Sinais e Sistemas Lineares

São José, fevereiro de 2015

## *Exemplo 3.4 do Lathi Exemplo 3.4 do Lathi*

- Variáveis
	- $x[n] =$  depósito feito no instante n
	- $y[n]$  = saldo na conta no instante n, calculado imediatamente após o recebimento do depósito
	- $\bullet$  r = taxa de juros
- O Saldo é a soma de:
	- Saldo anterior y[ $n 1$ ]
	- Juros obtidos em y $[n-1]$  durante o período
	- Depósito  $x[n]$
- Equação do sistema:
	- $y[n] = y[n-1] + ry[n-1] + x[n]$
	- $y[n] = (1 + r) y[n 1] + x[n]$
	- y[n] a y[n 1] = x[n], onde a = 1 + r

*Exemplo 3.4 do Lathi Exemplo 3.4 do Lathi*

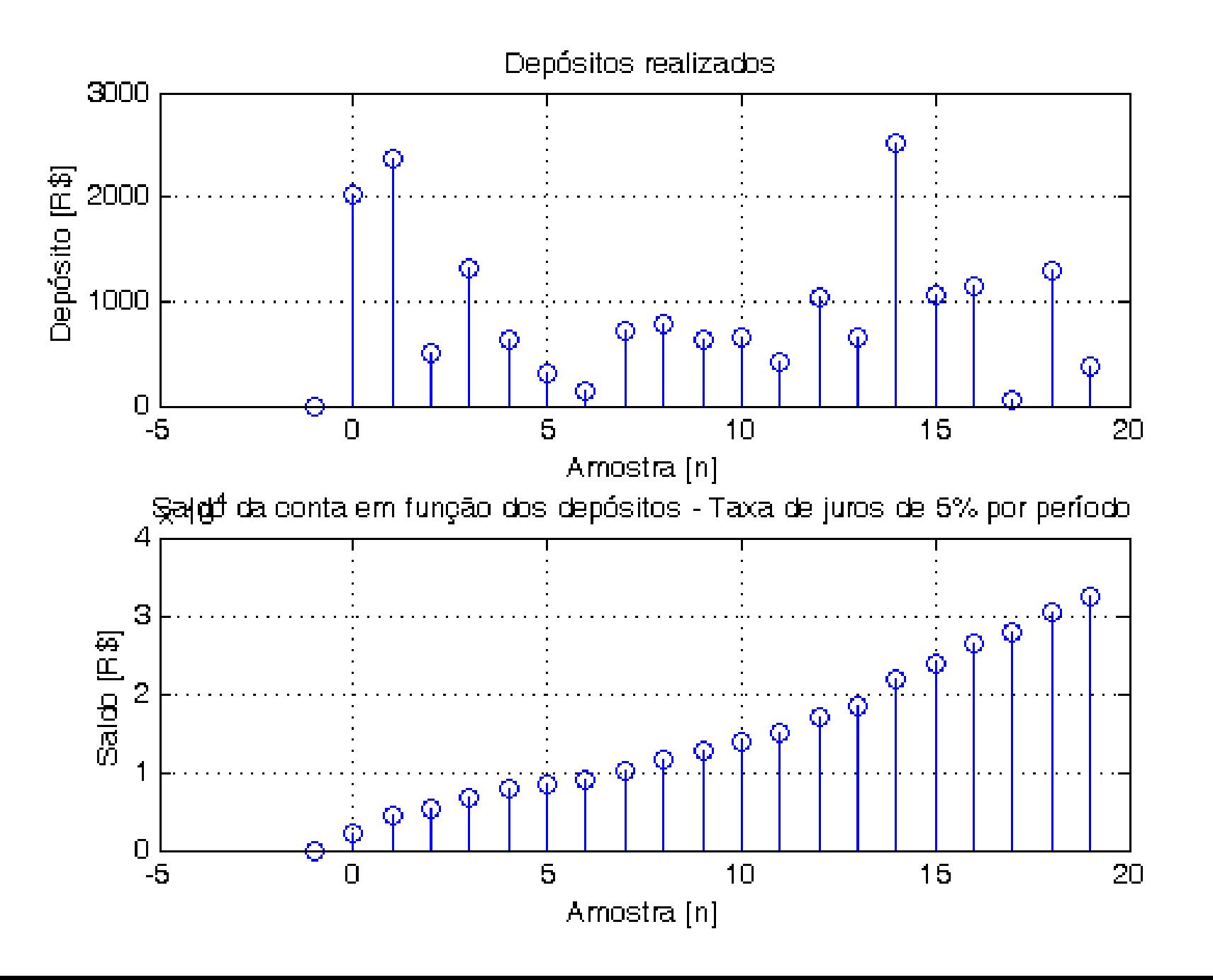

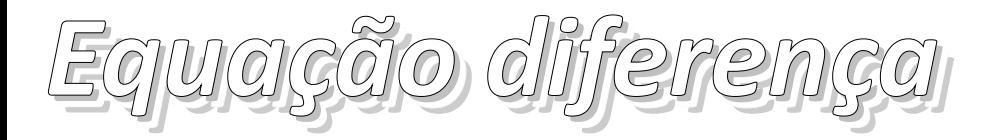

- Relaciona as amostras atual e anteriores da entrada com as amostras atual e anteriores da saída
	- Equação no formato do operador de avanço:

 $y[n+N]+a_1y[n+N-1]+...+a_Ny[n]=b_0x[n+M]+b_1x[n+M-1]+...+b_Mx[n]$ 

- Equação no formato do operador de atraso:  $y[n]+a_1y[n-1]+...+a_Ny[n-N]=b_0x[n]+b_1x[n-1]+...+b_Mx[n-M]$
- Sistema causal: saída não depende de valores futuros da entrada
	- $N \geq M$

## *Iução recursiva (interativa)*

• Exemplo 3.8 do Lathi  $(y[-1] = 16$  e  $x[n] = n^2 u[n]$ :

$$
y[n] - 0.5y[n-1] = x[n]
$$

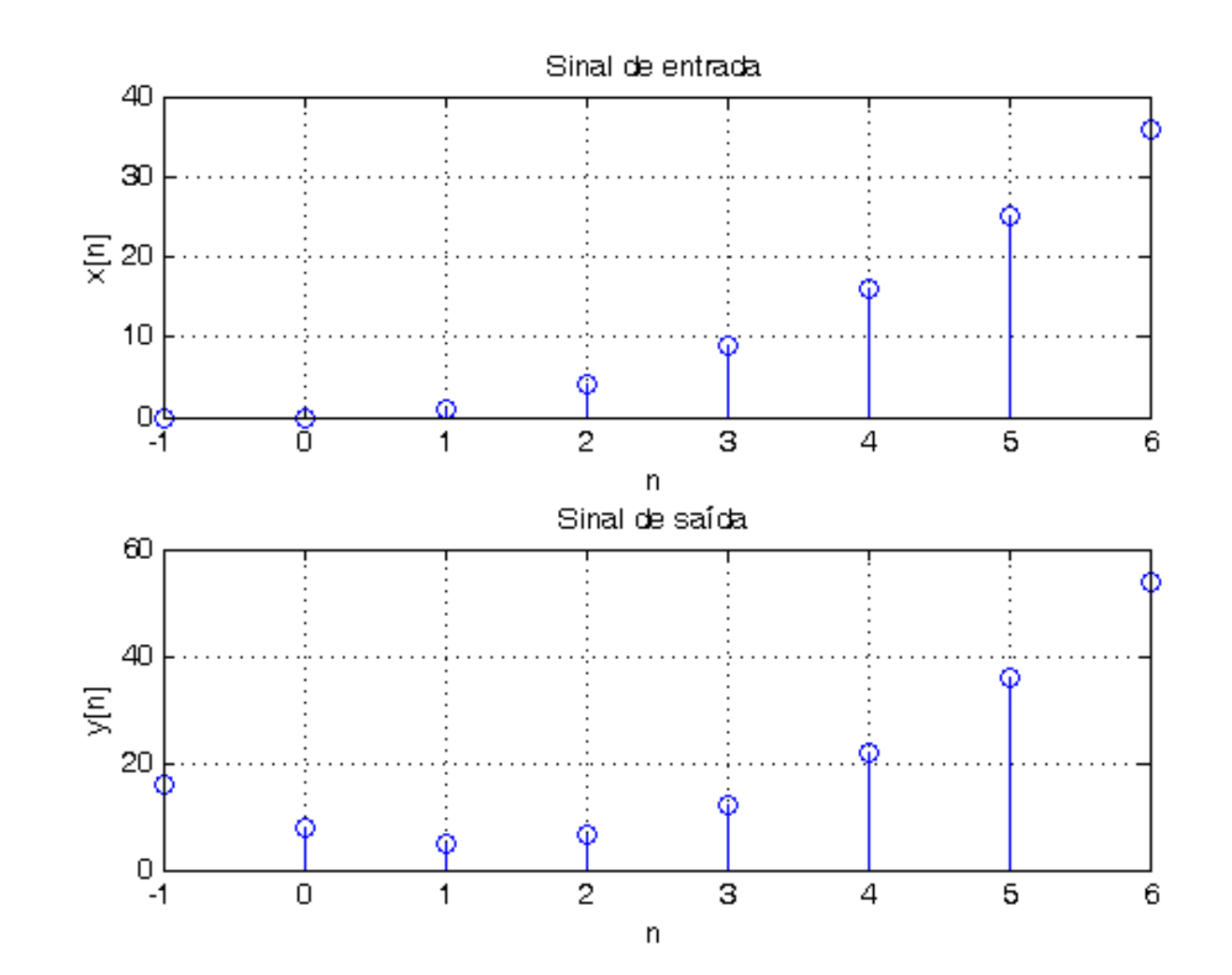

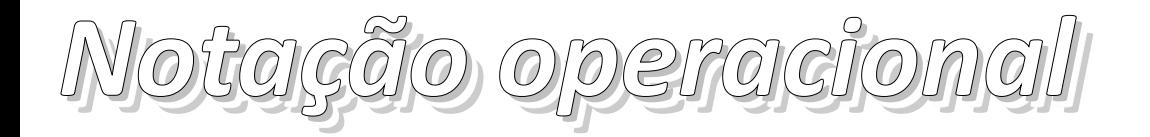

● Utiliza-se o operador E*<sup>r</sup>* para representar um avanço de *r* amostras

$$
E x[n] := x[n+1]
$$
  
\n
$$
E^2 x[n] := x[n+2]
$$
  
\n
$$
\vdots
$$
  
\n
$$
E^N x[n] := x[n+N]
$$

● Equação diferença genérica

$$
(E^{N} + a_1 E^{N-1} + ... + a_{N-1} E + a_N) y[n] = (b_0 E^{N} + b_1 E^{N-1} + ... + b_{N-1} E + b_N) x[n]
$$

ou  $Q[E]$   $y[n] = P[E]$   $x[n]$ onde:  $Q[E]$  =  $E^N + a_1 E^{N-1} + ... + a_{N-1} E + a_N$  $P[E]$  =  $b_0 E^N + b_1 E^{N-1} + ... + b_{N-1} E + b_N$ 

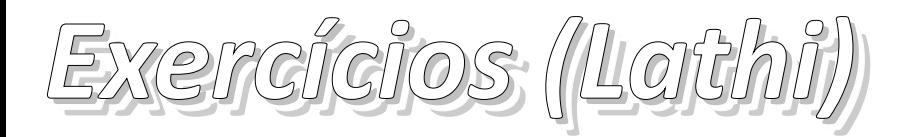

- Exemplo 3.8, pg. 247
- Exemplo 3.9 pg. 248
- Exercício E3.10, pg. 249
- Exemplo de computador C3.3 para o sinal do exercício E3.10
- Descrever todas as equações diferença dos exercícios anteriores com Notação Operacional